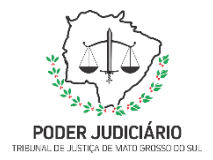

**Poder Judiciário do Estado de Mato Grosso do Sul Tribunal de Justiça Assessoria de Planejamento**

# **PROCESSO: SEFIN-DECONT-MAN-01 - ANALISAR BALANCETE**

## **SECRETARIA DE FINANÇAS**

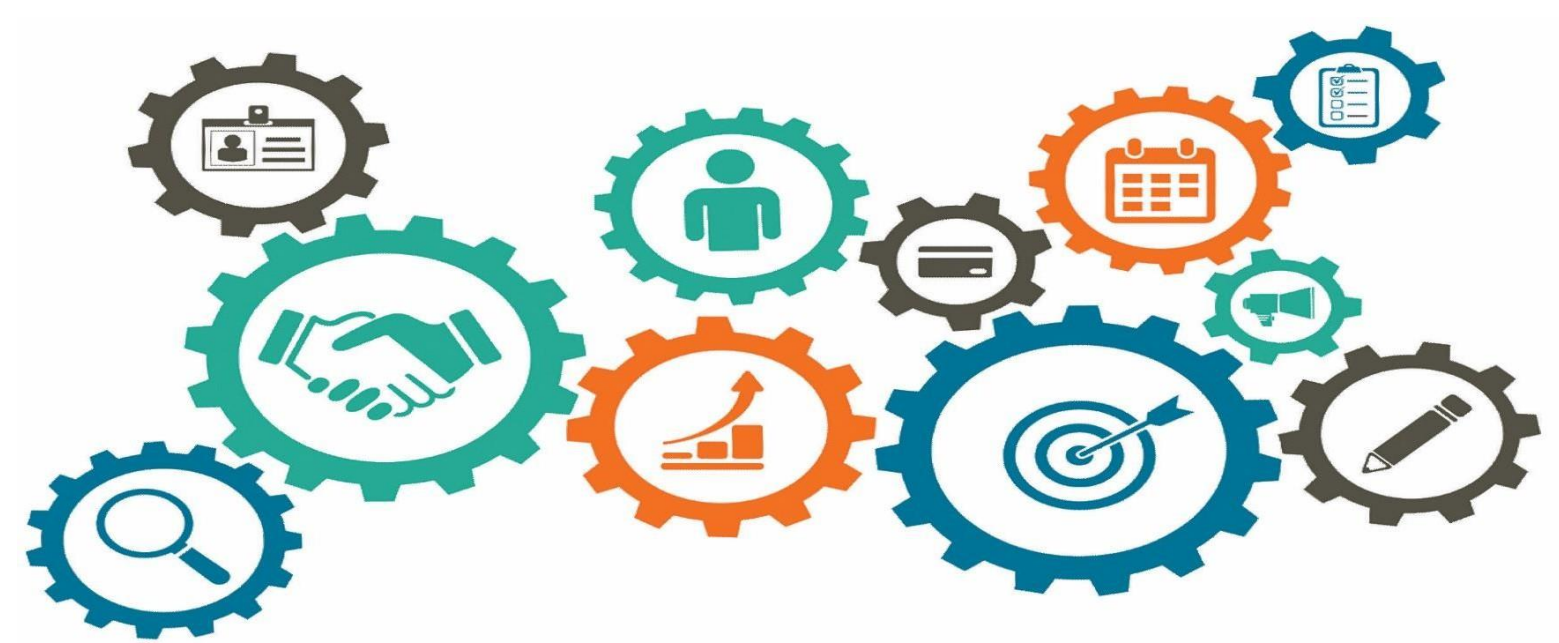

Atualizado em

25/04/2024

*Manual de Processo de Trabalho*

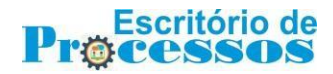

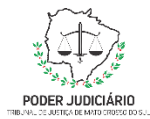

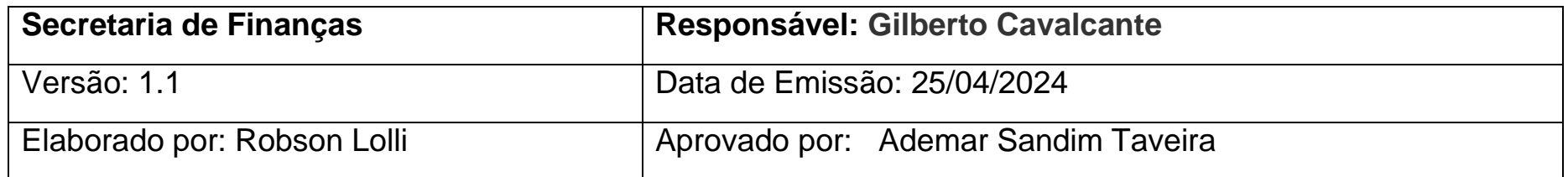

#### **1. OBJETIVO**

#### Analisar Balancete

#### **2. DOCUMENTAÇÃO NORMATIVA DE REFERÊNCIA**

- Lei (nacional) n. 4.320, de 17 de março de1964.
- Manual de Contabilidade Aplicada ao Setor Público, editado pela STN e SOF (MCASP)
- Normas e pronunciamentos contábeis editados pelo CFC e CPC.
- Resolução n. 88, de 3 de outubro de 2018 do TCMS.

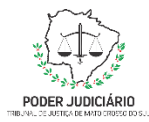

### 3. DESENHO DO PROCESSO

### **3.1 Analisar Balancete**

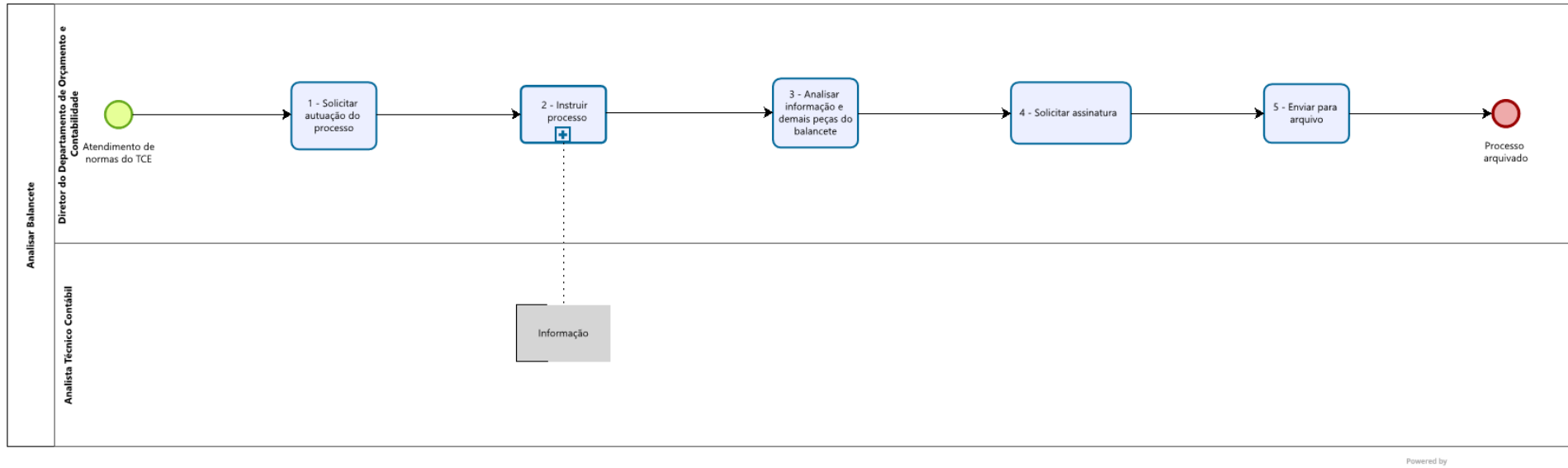

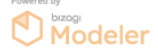

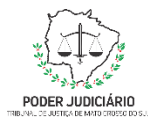

## **Descrição dasAtividades**

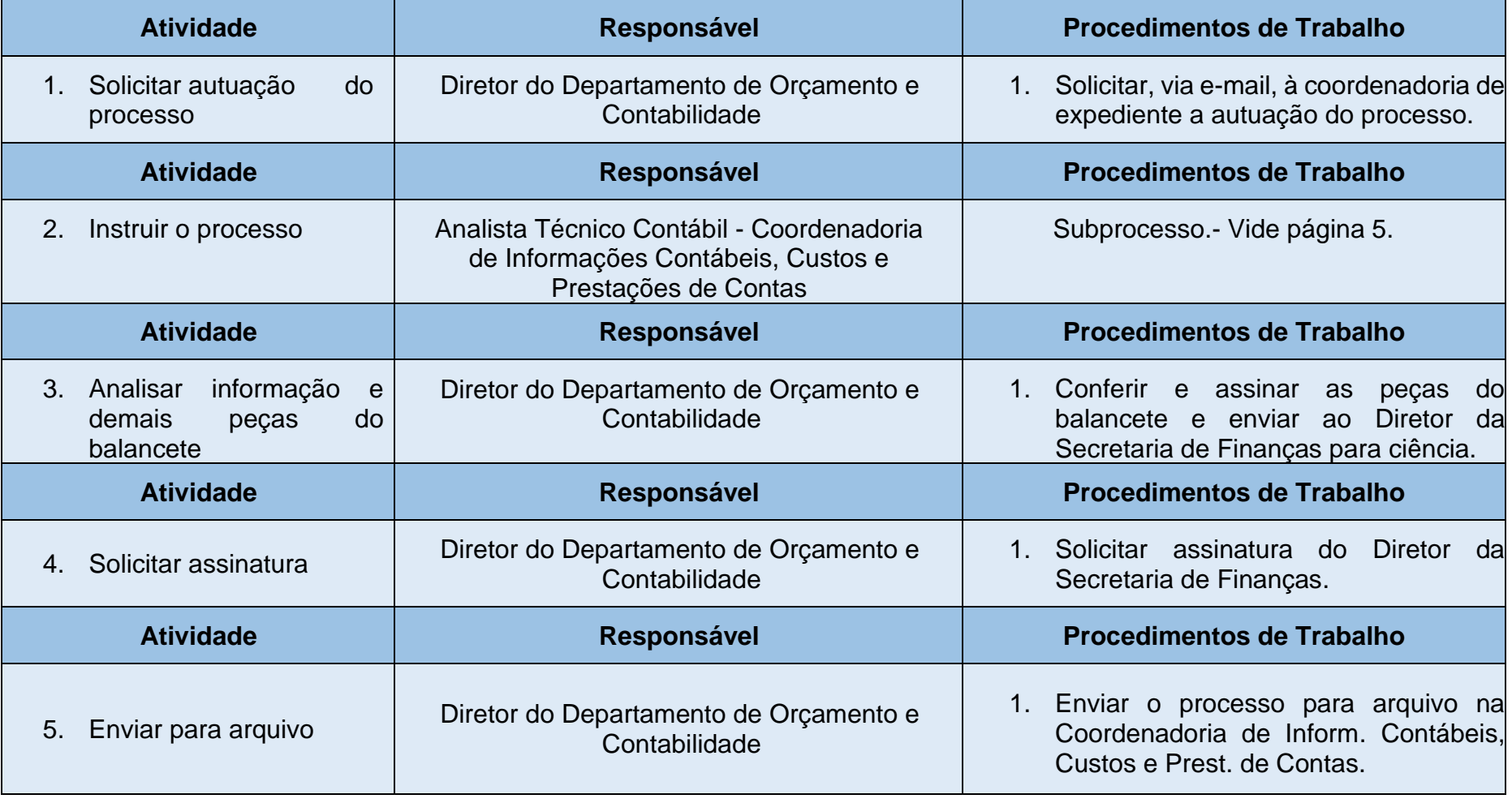

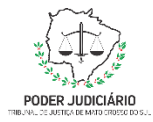

### **3.2 Subprocesso: Instruir Processo**

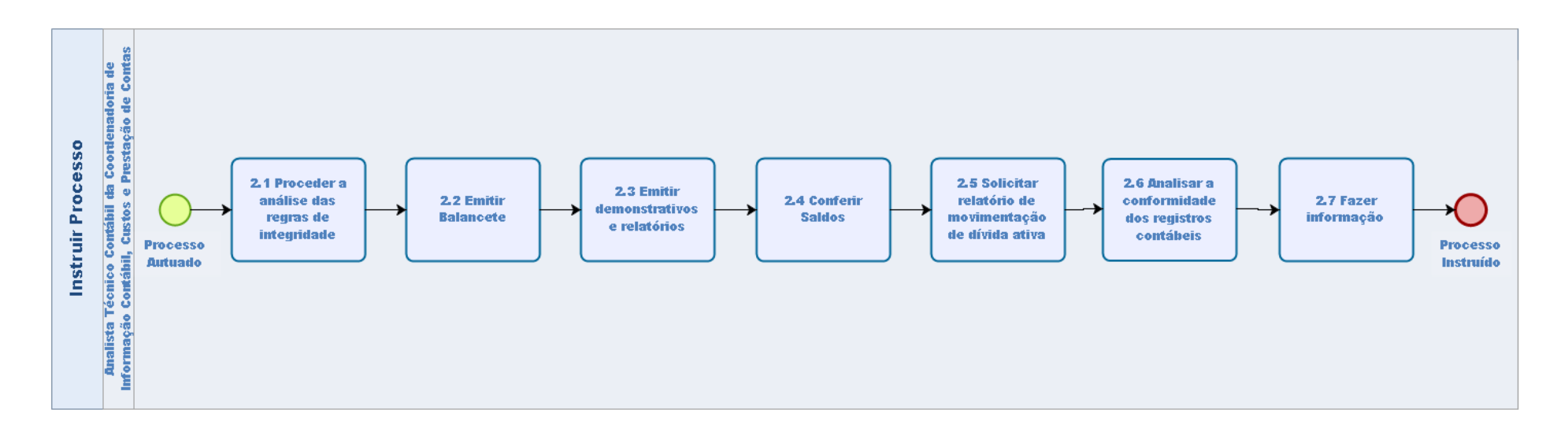

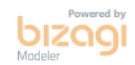

**4**

Poder Judiciário do Estado de Mato Grosso do Sul Tribunal de Justiça Assessoria de Planejamento

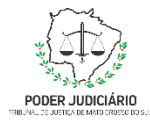

## **Descrição dasAtividades**

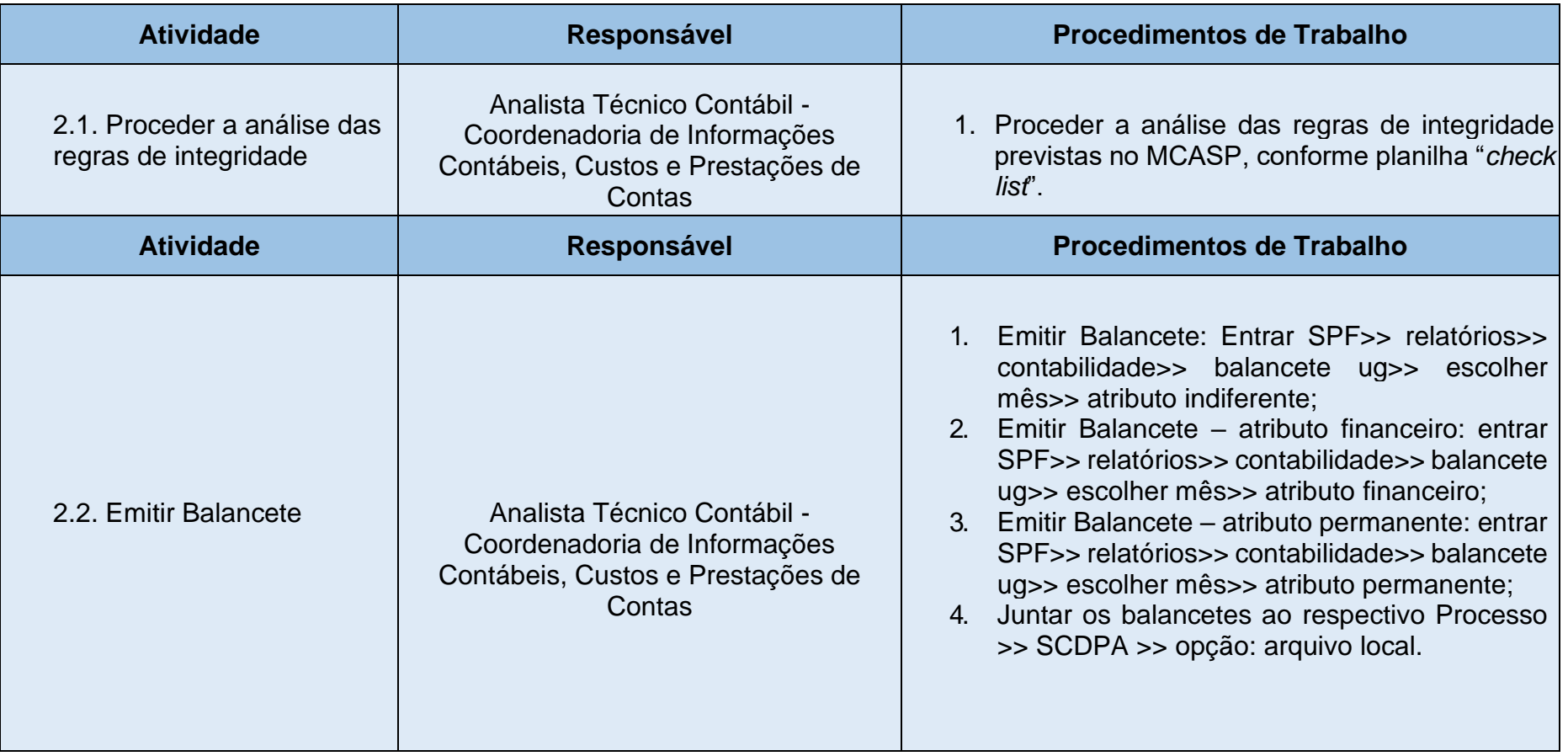

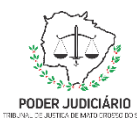

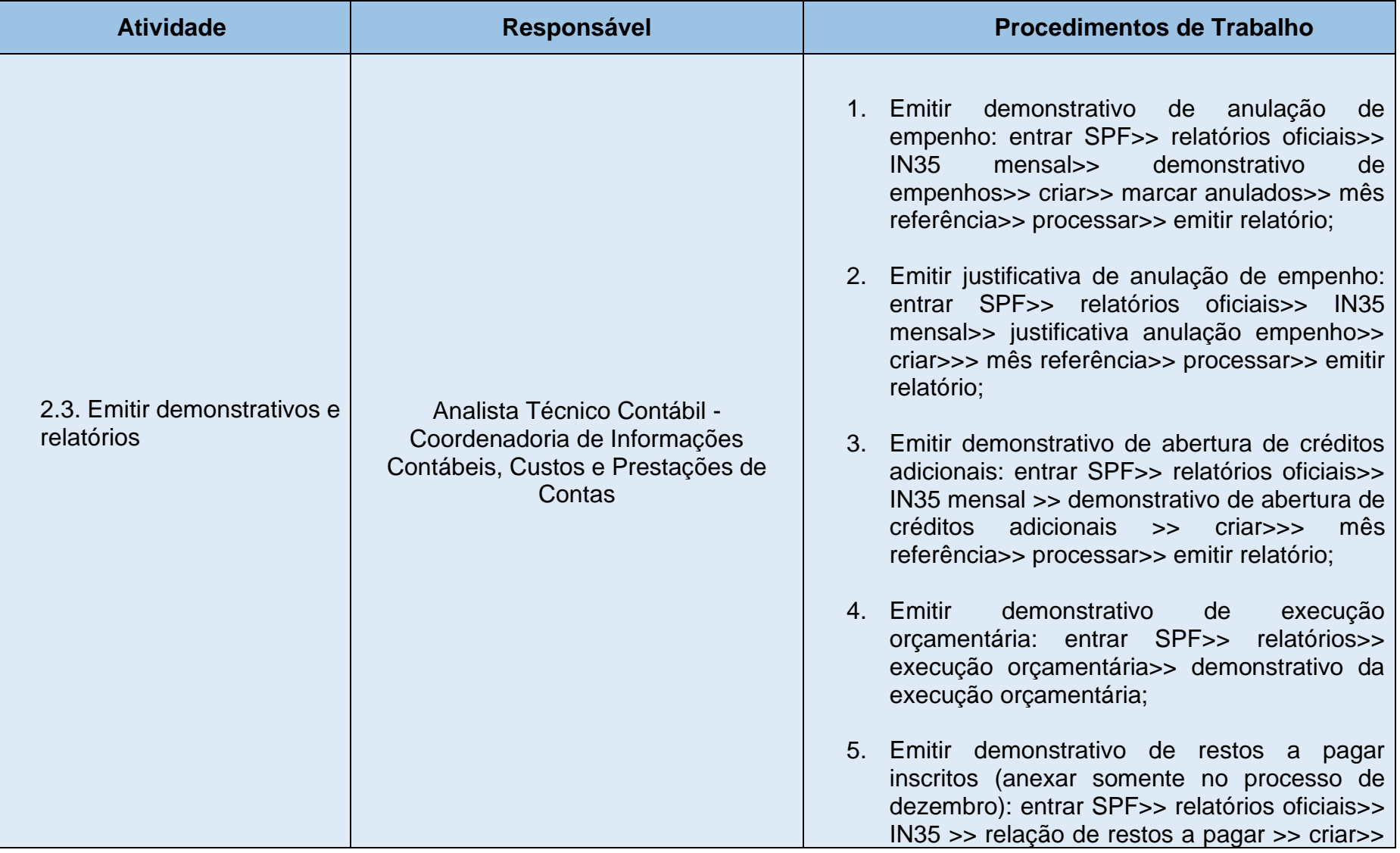

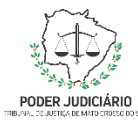

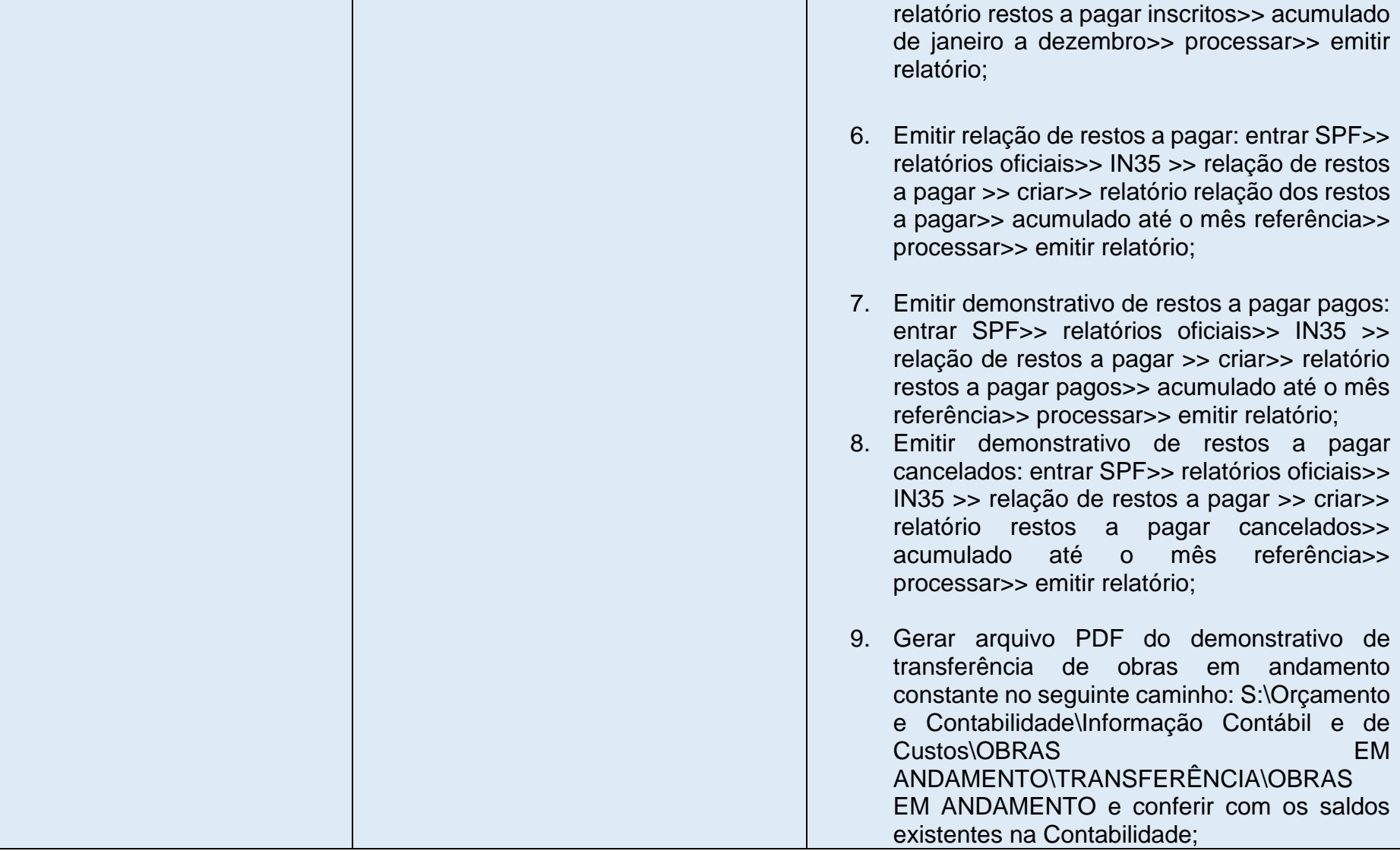

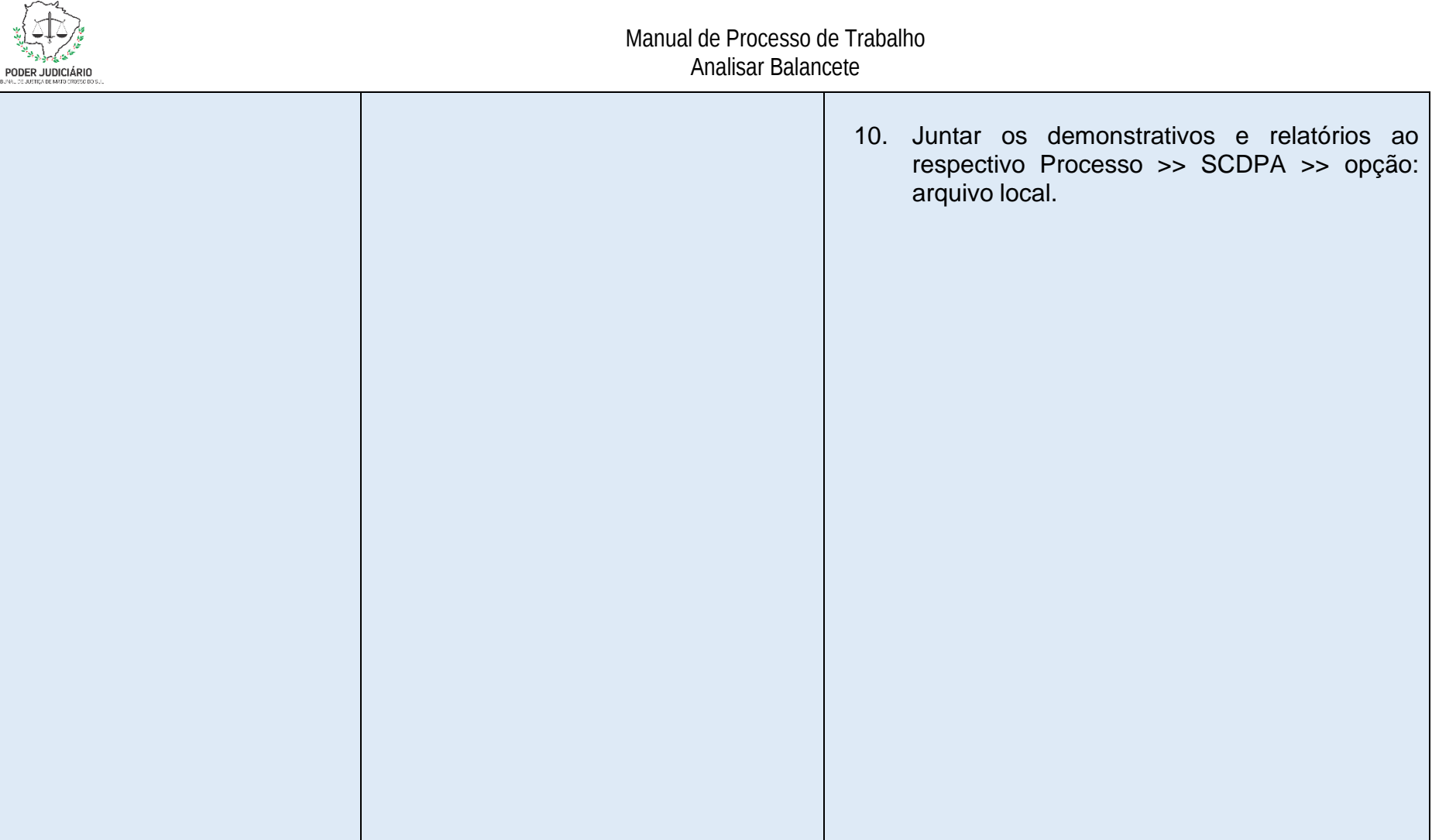

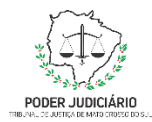

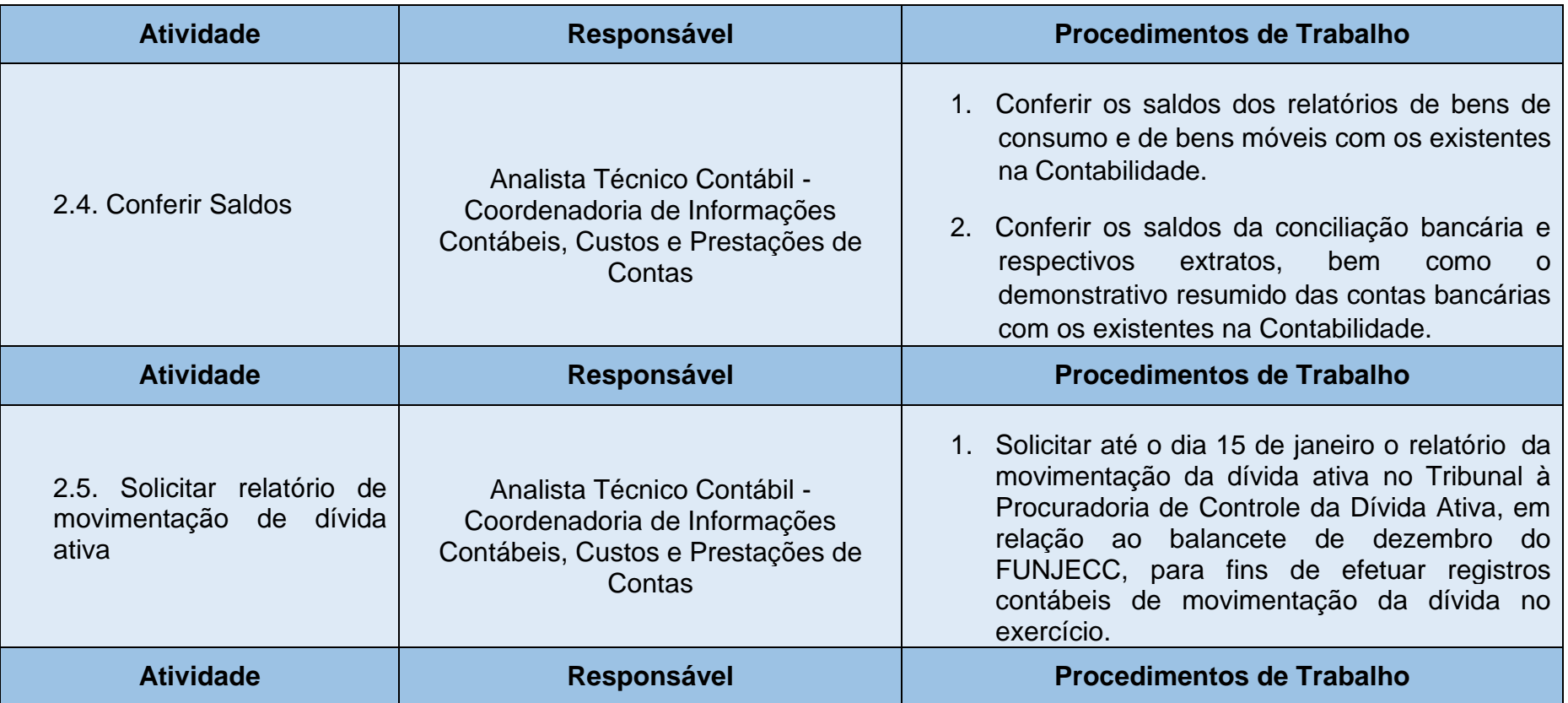

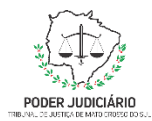

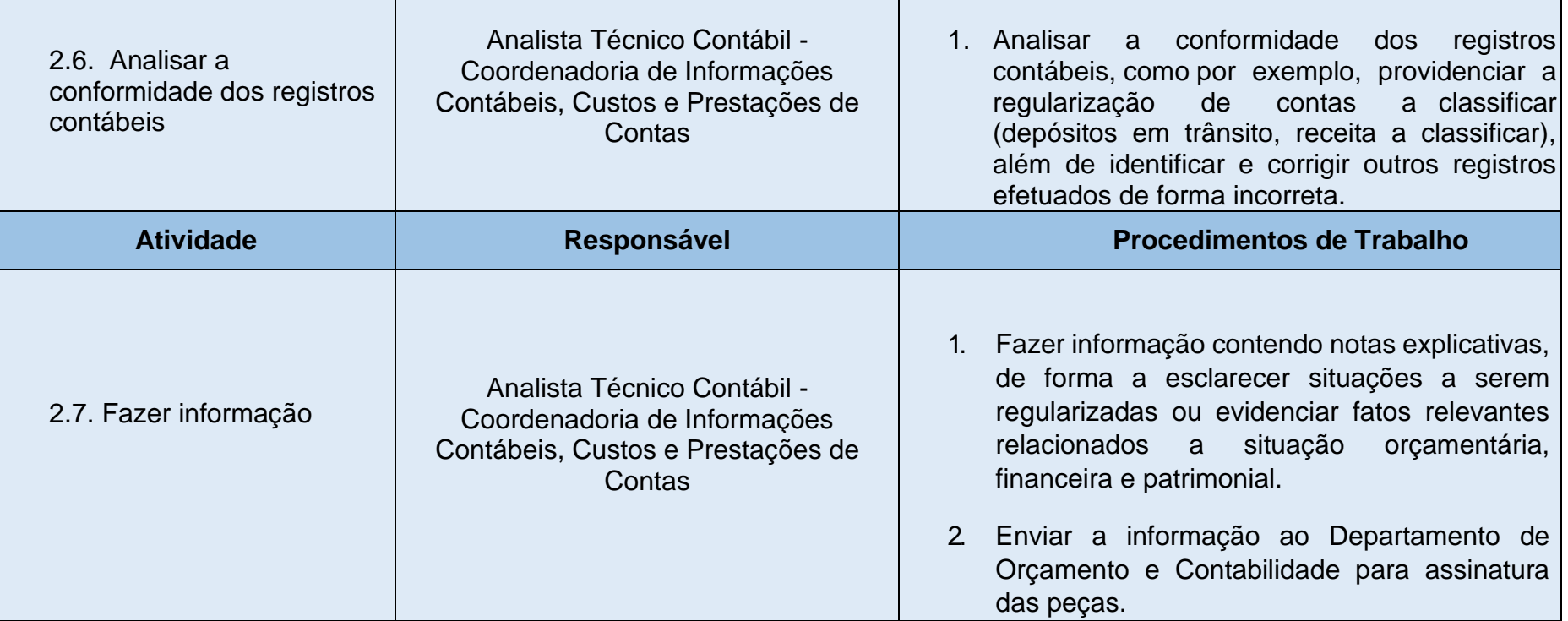

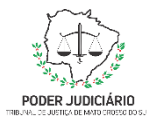

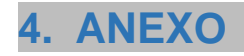

## **Check List Análise das Regras de Integridade**

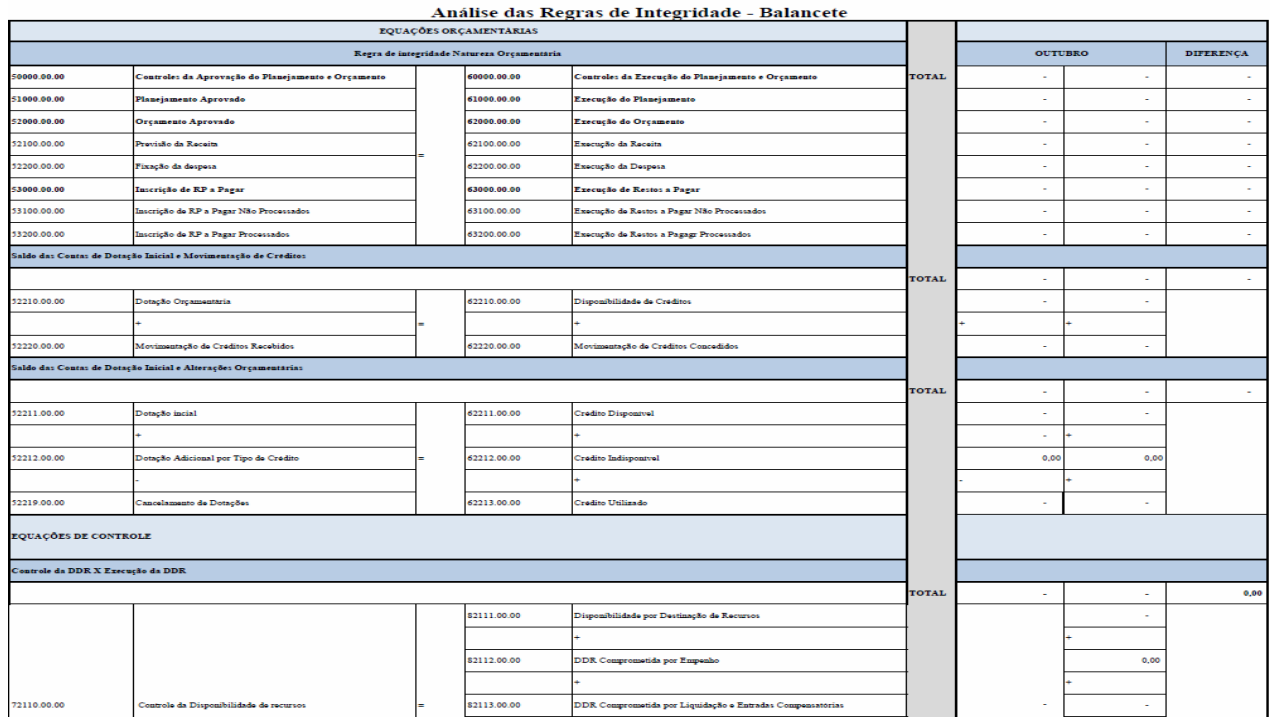

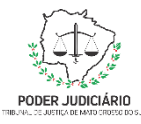

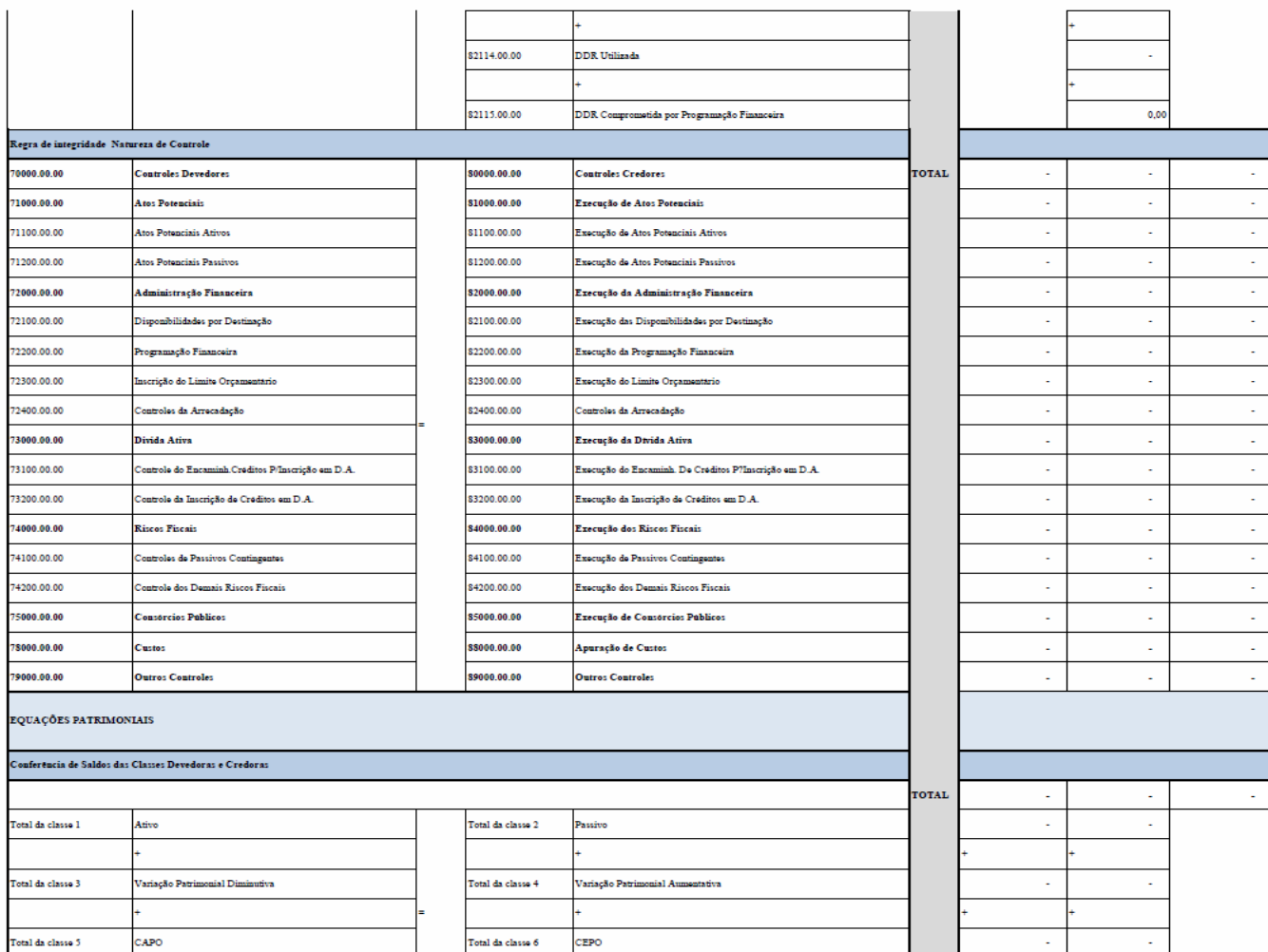

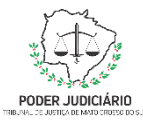

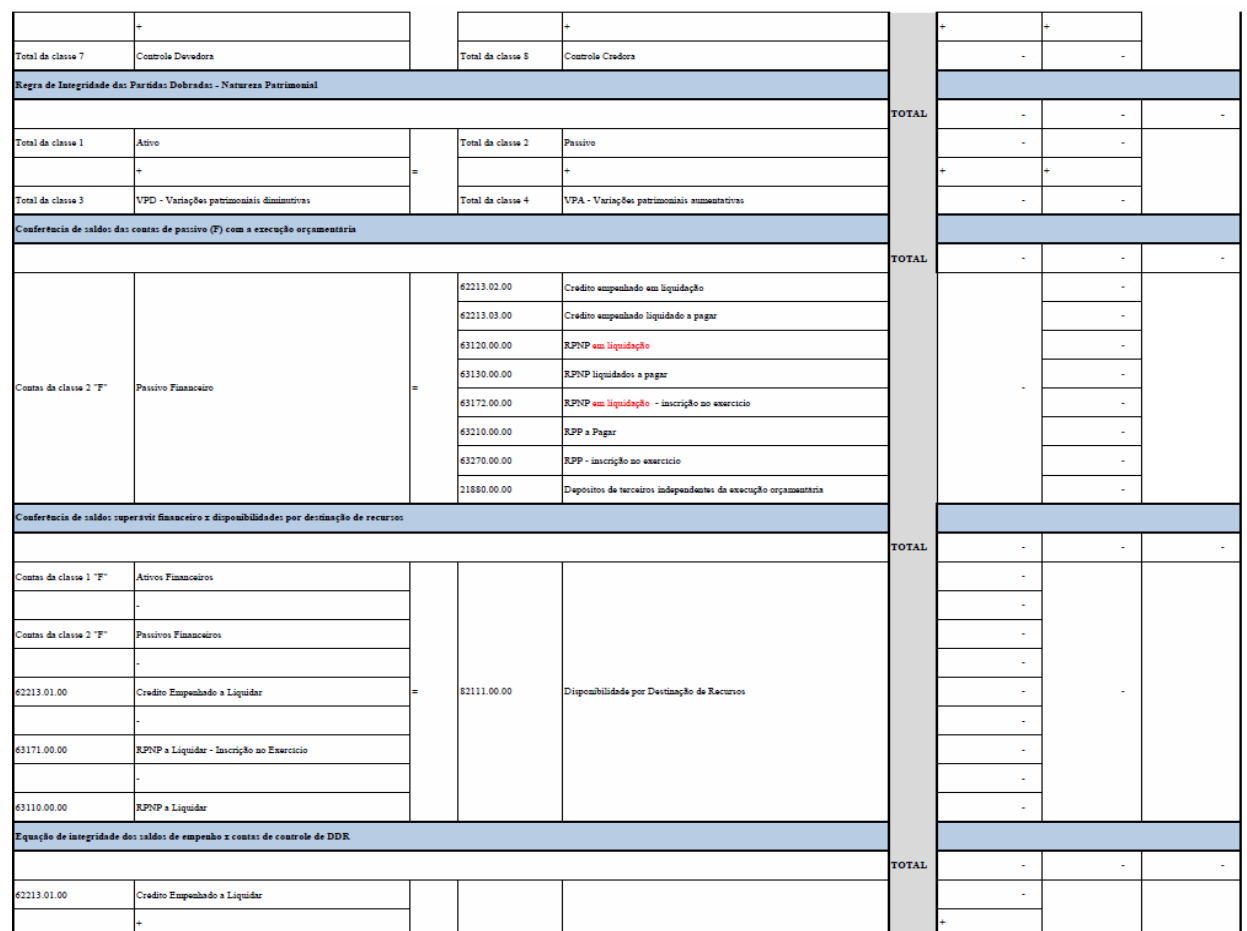

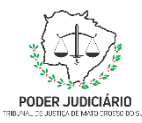

#### Manual de Processo de Trabalho Analisar Balancete

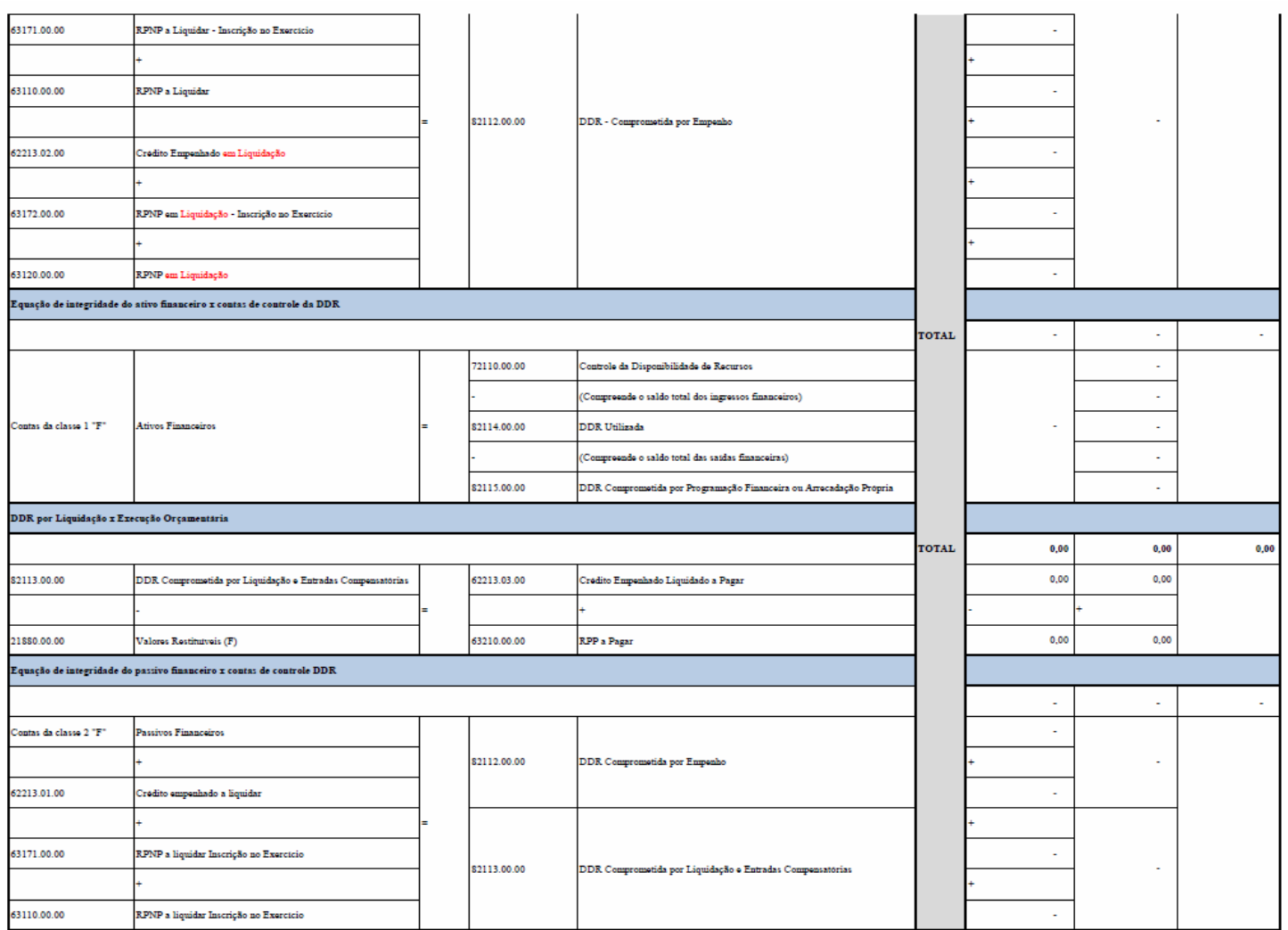

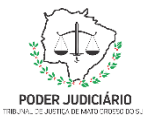

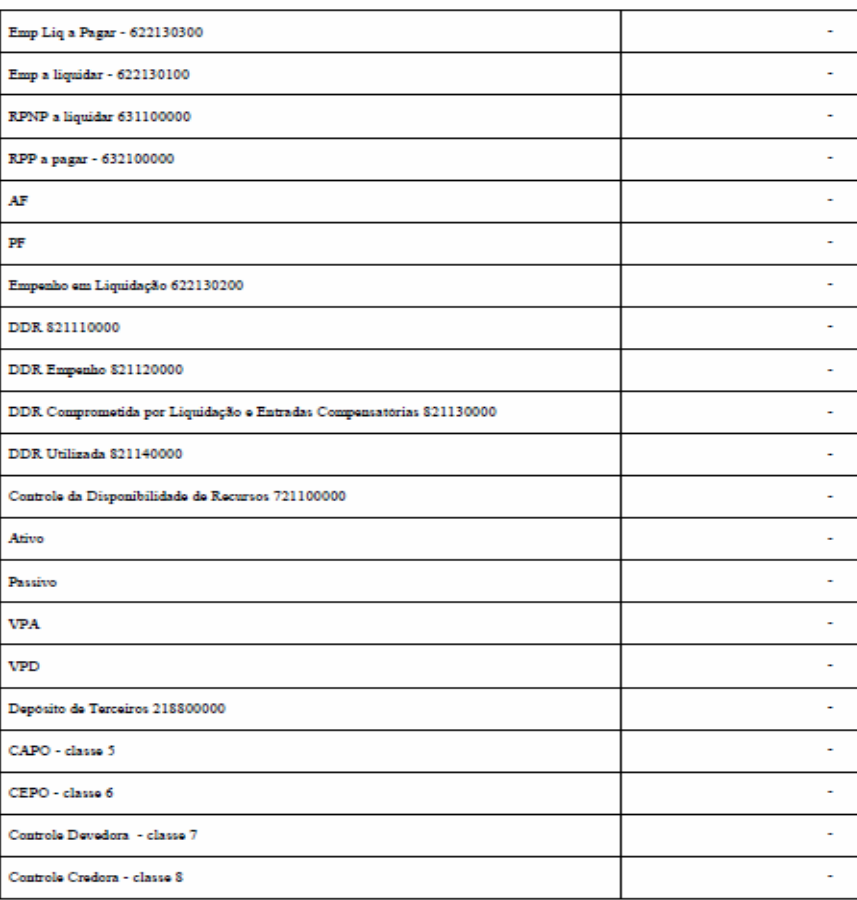